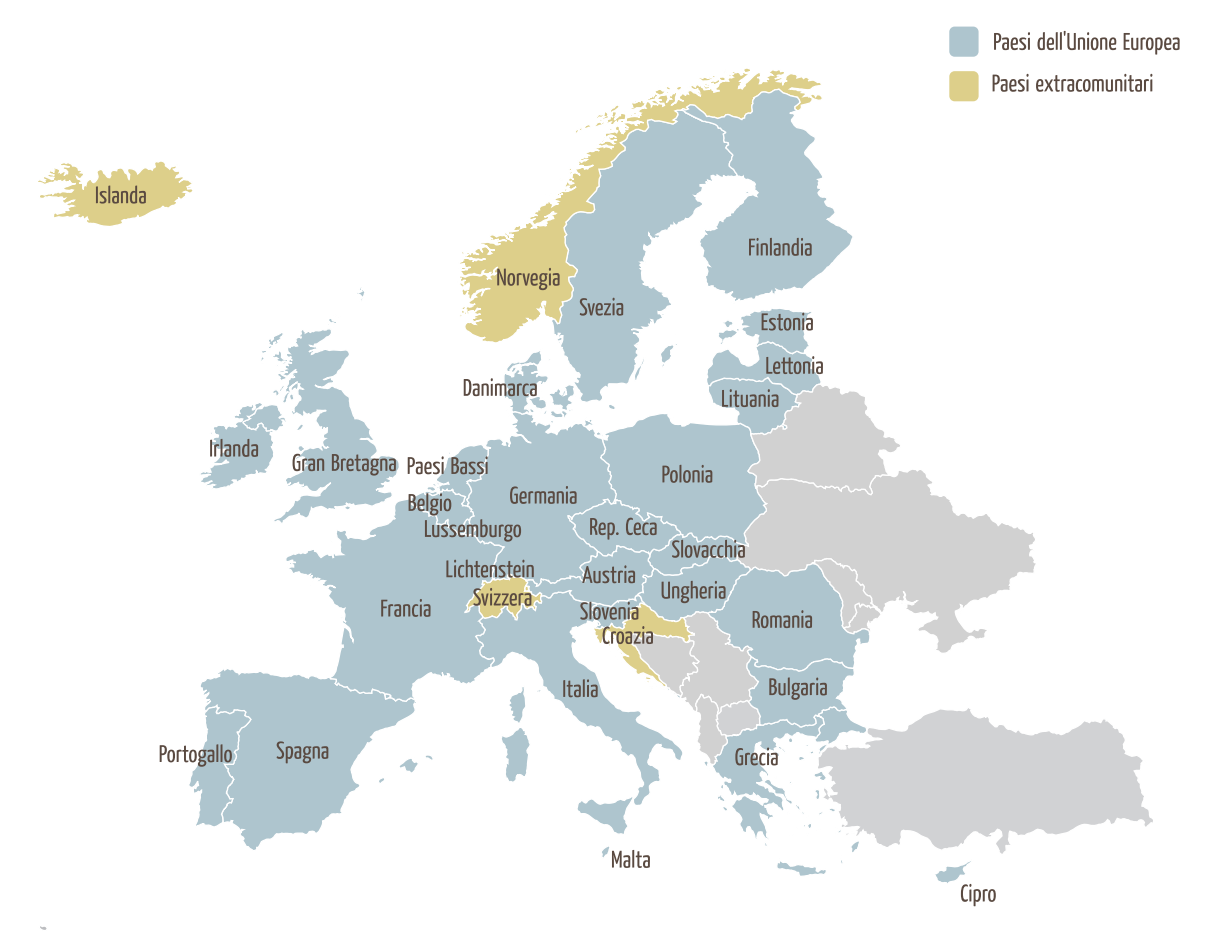

## Schermata di scelta del browser per paese

 $\frac{1}{2}$  ,  $\frac{1}{2}$  ,  $\frac{1}{2}$